## **Adobe Photoshop 2021 (Version 22.4) With Keygen [Mac/Win] {{ latest updaTe }} 2022**

Once you have installed Adobe Photoshop, you will need to crack the software to get it to work properly. To do this, you need to download a program called a keygen. This is a program that will generate a valid serial number for you, so that you can activate the full version of the software without having to pay for it. After the keygen is downloaded, run it and generate a valid serial number. Then, launch Adobe Photoshop and enter the serial number. You should now have a fully functional version of the software. Just remember, cracking software is illegal and punishable by law, so use it at your own risk.

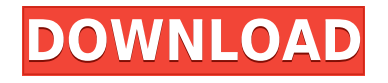

It's an interesting exercise to try and figure out how Adobe position Elements in comparison to Photoshop. Adobe Elements gave our test unit some basic video editing capabilities, more than I'd expected in such a modest footprint. I would have thought it would be more of a true video editing program. Adobe Premiere Elements 2020 is more straightforward, but is it difficult to use and is it superior? I couldn't say for sure. There's one other major difference between Lightroom and Adobe Elements in that Lightroom 4 is a standalone app and then also a computer extension. Lightroom 5 is made up of several individual parts. The Desktop program is a Folder-based desktop application that enables you to control the imported image files and sort them. Lightroom can manage a wide variety of media file formats, a table of which is at the end of the current release's demo help content page. Lightroom 5 also includes a cloud access portal where you can share site-specific albums with members of your Creative Cloud account. Your desktop software may or not depend on a cloud backend — Adobe Elements is standalone, using the cloud and local storage to work its magic. Preceding versions of Elements used local storage, but that was very limited. You can access and use many of Adobe's Creative Suite 5 programs from the Lightroom product, so you don't have to install them separately. You can use Photoshop, Illustrator, Dreamweaver, InDesign, Flash, Premiere and of course Element. It may take some time for some programs to translate, but when you have selected a Photoshop project, Elements pops up in the Library panel, showing you all the parts that comprise what you currently have open. If you move some layers into a different file, they are all still present in the Lightroom library. Some project files may need to be closed and reopened for changes to take effect. You can also load an entire project from the library. Lighting and Exposure adjustments will apply to all images in all projects, as they do with most image editing software.

## **Adobe Photoshop 2021 (Version 22.4) Download Activation Key Registration Code 2022**

It's no secret that Photoshop is one of the most powerful and versatile image editing tools available on the market. In fact, it is one of the most commonly encountered tools used by photographers and graphic designers. If you're looking for an easy way to make your photos look professional, this is the software you're looking for. Here are the different Adobe Photoshop versions and their purposes. Many internet users think Photoshop is necessary for web design, but it is not. Photoshop is one of the most powerful graphics editing software in the world, but it will not help you design your website. You still need to have a basic understanding of HTML or coding if you wish to create a website yourself. Adobe Photoshop should be your first choice for editing content and design such as logos, fonts, and keeping your web design clean. They are great tools to work with. On-screen keyboard makes computer input while working on Photoshop very convenient. Moreover, with Photoshop you can get the plethora of Adobe applications you need to improve your images in any way you want. You can choose to edit your photos one by one or batch, adjust the settings of background, frame and more. You can also open images in Photoshop right away or create a collection of the same images. If you're high on the price scale, the \$20/mo Photoshop pricing plan can be a cost-effective way to gain access to Photoshop and Lightroom for the long term without having to worry about upgrade costs. It also includes access to all of the new or revised applications that Adobe updates on a regular basis; so you can stay on top of your photography game. e3d0a04c9c

## **Download free Adobe Photoshop 2021 (Version 22.4)License Key Full License Code & Keygen X64 2022**

3D text tool is a simple and robust feature that will help you create content in 3D on the web, print and in any Adobe applications. It works on all modern web browsers, desktop apps and mobile solutions. Convert 2D graphics into 3D models, and bring physical and functional design to life. Convert 3D objects with multiple faces, for example a car, into a 3D model file, and then easily import these to Photoshop or Illustrator. 3D text tool allows you to use 3D models and grid systems to create, preview and edit text for books, magazines, websites, etc. Once you've created the content, you can transform 2D text into 3D by including a custom 3D component, such as a camera, for example in Photoshop or Illustrator. Begin by opening a document in Photoshop and composing a 3D text layer, then apply a custom 3D component to the text layer and add a physical object to it. Once everything is configured, go into 3D view and preview your content. Apple key : (closes Automatic Editor On : new stack) New Stack option while in the Layer Panel to add a new reference. There is no need to click the New Layer Button. Previously, only by clicking on the New Layer button would you get a new stacking order. Today we're thrilled to announce that an entirely new suite of Adobe-exclusive camera RAW plugins has been added to the Creative Cloud all-apps collection. There's brighten, combine exposures, toenail, marble and darken shaves, which do their respective jobs quickly and easily. These new additions complement CC's existing Fusion-powered editing tools, which offer professional compositing and retouching in the browser with offline editing capabilities. With this combination, customers can now capture, edit and, in-browser, create complex digital stories that are as rich as those produced in a professional studio. The new RAW plugins are available in three versions: Creative Cloud, Creative Cloud Experiences and Creative Cloud for Students, which work on all three Adobe platforms, with the same compatibility and integration. And this is just the beginning, as Creative Cloud's all-apps community of more than 200,000 creative professionals and students will continue to grow in 2013.

photoshop retouch presets free download 3d luts photoshop presets download photoshop 3d presets download photoshop cc new presets free download nsb photoshop presets free download photoshop portrait presets free download photoshop presets pack free download professional wedding photoshop presets free download photoshop pattern presets download photoshop presets for photographers free download

The Photoshop iconography has been refreshed and re-styled with the new branding identity. The new icons also support new features such as the fill tool. You can now also find the new iconography on all Photoshop file formats. Users can easily identify their files based on just the icons showing on the file's extension. This will allow you to share images quickly, file formats, or thumbnails between clients who use various Adobe applications. Also making its debut in Photoshop is the High Dynamic Range features. The new HDR mode bundles five separate exposures together into one image that allows for more skin tones, bright highlights, and dark shadows, in addition to creating a more realistic color range. Coming to the next version of Photoshop, the company is introducing a new workflow feature called Hierarchical Edit. It is a self-service feature that essentially lets users create and share their own edit timeline. When editing an image, users are presented with the list of edits in timeline order, so they can edit just those areas. The layers on the Timeline can be grouped as

well. When a change is made, users can select to apply the change to just some layers or to all layers. The same technique is applied when they save the file. The latest edition of Photoshop also has new features giving users more control over their prints. Photoshop now allows users to print in FX mode. Along with new modes in print, the software includes a set of image-processing options for desktop online printing to use with Durst's print service.

Elements for macOS marks a return to the legacy of the company's desktop products, which continue to reside on the Mac App Store for select users. According to Adobe, Elements is installed more than 120 different ways, which is more than any other drawing and illustration program. The learning curve for Adobe Photoshop Elements is moderate at worst. But it's not for absolutely beginners, even though Apple's iPhoto, which used to be known as Elements, has gained the "Elements" moniker as it's matured. However, get ready for Photoshop Elements to crack the iPhoto user base. Apple's top photo editor will be removed from its Mac App Store next year after a quartercentury of service. The granddaddy of Photoshop is getting a major update: Photoshop CC 2020 adds a host of new tools and features. It's also the first version to add 10-canvas support, enabling for a huge array of creative possibilities. Like the rest of the Elements stablemate, Photoshop 2020 will be available from the Mac App Store for \$12.99. More than just an additional, inexpensive version of Photoshop, Elements 2020 represents a major leap in its evolution that goes well beyond just a single product line. The Elements family of drawing and illustration software has finalized its new look with the release of Photoshop Elements 12 for macOS. The new look is expected to be fully available to Mac users on Monday, Sept. 8. For Adobe's best and latest desktop photo editing software for creative pros and those willing to spend less, see our other Editors' Choice picks: **Adobe Photoshop CC 2019 (new version)**, **Adobe Photoshop Elements 12 (new version)**, and **Adobe Photoshop Lightroom CC 2019 (new version)**.

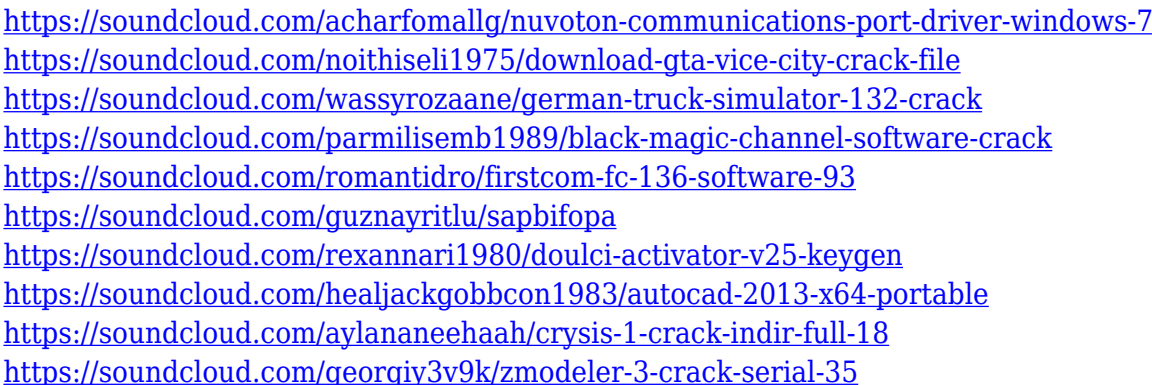

Adobe is adding new features that bring your images to life, helping you curate your creative vision so you can live it with. New Design Apps, will make it easier for designers to create and share websites, mobile apps and more. Explore Adobe's Design App Center . Anyone who wants a way to edit images on the Web and capture high-quality mobile photos and videos can get the latest and greatest programs including Adobe Camera Raw, Adobe Lightroom and Adobe Portfolio. The team is launching new and exciting features for the brand new portrait experience with portrait tools, including the new Portrait App . Adobe is taking a selection of Elements essentials to the desktop to bring the best of Elements to all your media editing needs. Now, let's take control of text. Copy and paste are two of the most useful tools when editing. With the introduction of the Text & Font panel, users can easily access all the text tools and easily copy and paste text across applications. Best known for its ability to edit digital photos even better than editing film negatives, Photoshop is at the front edge of a movement to make all kinds of objects photo-real. New features include new physicsbased cloth simulation options, a new decontaminate tool for cleaning discolored objects, a virtual camera tool for creating artful abstracts, and an Nondestructive Editing Toolset that allows you to create, edit and perfect a scene in ways that make you feel like a filmmaker.

<https://tripoutlook.com/wp-content/uploads/2023/01/zaryglad.pdf>

[https://isabelaentertainment.com/wp-content/uploads/2023/01/Photoshop-Free-Download-For-Windo](https://isabelaentertainment.com/wp-content/uploads/2023/01/Photoshop-Free-Download-For-Windows-10-Full-Version-With-Key-TOP.pdf) [ws-10-Full-Version-With-Key-TOP.pdf](https://isabelaentertainment.com/wp-content/uploads/2023/01/Photoshop-Free-Download-For-Windows-10-Full-Version-With-Key-TOP.pdf)

[https://www.digitalgreenwich.com/download-free-photoshop-2022-version-23-2-patch-with-serial-key](https://www.digitalgreenwich.com/download-free-photoshop-2022-version-23-2-patch-with-serial-key-64-bits-update-2022/) [-64-bits-update-2022/](https://www.digitalgreenwich.com/download-free-photoshop-2022-version-23-2-patch-with-serial-key-64-bits-update-2022/)

<https://cokocaj-trgovina.com/wp-content/uploads/2023/01/girran.pdf>

<https://seecurrents.com/wp-content/uploads/2023/01/redlelec.pdf>

<https://thirdperspectivecapital.com/wp-content/uploads/2023/01/amadvan.pdf>

<https://pilotodedrones.cl/wp-content/uploads/2023/01/Photoshop-Shortcut-Download-Free-NEW.pdf>

<https://flikers.com/wp-content/uploads/2023/01/Photoshop-Apk-Download-Free-For-Pc-UPDATED.pdf> <https://superstitionsar.org/photoshop-cc-serial-number-mac-win-64-bits-latest-update-2023/>

<http://www.rmpconstruction.ca/ipad-photoshop-download-exclusive/>

[https://slab-bit.com/adobe-photoshop-2021-version-22-5-1-download-with-product-key-license-key-20](https://slab-bit.com/adobe-photoshop-2021-version-22-5-1-download-with-product-key-license-key-2022/) [22/](https://slab-bit.com/adobe-photoshop-2021-version-22-5-1-download-with-product-key-license-key-2022/)

<http://psychomotorsports.com/?p=100510>

<https://serkit.ru/wp-content/uploads/2023/01/kaedari.pdf>

[https://stellarismods.com/wp-content/uploads/2023/01/Photoshop-70-Download-For-Pc-64-Bit-Free-N](https://stellarismods.com/wp-content/uploads/2023/01/Photoshop-70-Download-For-Pc-64-Bit-Free-NEW.pdf) [EW.pdf](https://stellarismods.com/wp-content/uploads/2023/01/Photoshop-70-Download-For-Pc-64-Bit-Free-NEW.pdf)

[https://marshryt.by/wp-content/uploads/Download-And-Install-Adobe-Photoshop-For-Windows-10-HO](https://marshryt.by/wp-content/uploads/Download-And-Install-Adobe-Photoshop-For-Windows-10-HOT.pdf) [T.pdf](https://marshryt.by/wp-content/uploads/Download-And-Install-Adobe-Photoshop-For-Windows-10-HOT.pdf)

[https://hgpropertysourcing.com/adobe-photoshop-cc-2015-version-18-download-free-full-version-with](https://hgpropertysourcing.com/adobe-photoshop-cc-2015-version-18-download-free-full-version-with-activation-code-x32-64-2023/) [-activation-code-x32-64-2023/](https://hgpropertysourcing.com/adobe-photoshop-cc-2015-version-18-download-free-full-version-with-activation-code-x32-64-2023/)

<https://www.healistico.com/adobe-photoshop-cs6-with-key-2023/>

<https://slitetitle.com/gold-effect-photoshop-download-patched/>

[https://thecryptobee.com/adobe-photoshop-2021-version-22-4-download-product-key-full-with-keygen](https://thecryptobee.com/adobe-photoshop-2021-version-22-4-download-product-key-full-with-keygen-x64-2023-2/) [-x64-2023-2/](https://thecryptobee.com/adobe-photoshop-2021-version-22-4-download-product-key-full-with-keygen-x64-2023-2/)

[http://masterarena-league.com/wp-content/uploads/2023/01/Hd-Background-Images-For-Photoshop-](http://masterarena-league.com/wp-content/uploads/2023/01/Hd-Background-Images-For-Photoshop-Editing-1080p-Free-Download-Pc-TOP.pdf)[Editing-1080p-Free-Download-Pc-TOP.pdf](http://masterarena-league.com/wp-content/uploads/2023/01/Hd-Background-Images-For-Photoshop-Editing-1080p-Free-Download-Pc-TOP.pdf)

<https://molenbeekshopping.be/wp-content/uploads/2023/01/fiedway.pdf>

<https://sumsoftime.com/wp-content/uploads/2023/01/yadifali.pdf>

<https://ayusya.in/adobe-photoshop-cs5-crack-free-download-for-windows-10-64-bit-free/>

[https://buzau.org/wp-content/uploads/Download-Photoshop-2021-Version-2231-Keygen-Full-Version-](https://buzau.org/wp-content/uploads/Download-Photoshop-2021-Version-2231-Keygen-Full-Version-2022.pdf)[2022.pdf](https://buzau.org/wp-content/uploads/Download-Photoshop-2021-Version-2231-Keygen-Full-Version-2022.pdf)

[https://www.candipipes.com/wp-content/uploads/2023/01/Download-Photoshop-2021-Version-224-Ac](https://www.candipipes.com/wp-content/uploads/2023/01/Download-Photoshop-2021-Version-224-Activation-Code-Activation-Code-With-Keygen-2023.pdf) [tivation-Code-Activation-Code-With-Keygen-2023.pdf](https://www.candipipes.com/wp-content/uploads/2023/01/Download-Photoshop-2021-Version-224-Activation-Code-Activation-Code-With-Keygen-2023.pdf)

[https://fitgirlboston.com/wp-content/uploads/2023/01/Adobe\\_Photoshop\\_2021\\_Version\\_222-1.pdf](https://fitgirlboston.com/wp-content/uploads/2023/01/Adobe_Photoshop_2021_Version_222-1.pdf) <http://www.jbdsnet.com/neon-effect-photoshop-download-exclusive/>

<https://the-chef.co/adobe-photoshop-cs6-download-serial-number-full-torrent-final-version-2022/> <https://lifelonglessons.org/wp-content/uploads/2023/01/pantani.pdf>

[https://crossroads-bv.nl/wp-content/uploads/2023/01/Adobe-Photoshop-2021-Version-2241-With-Regi](https://crossroads-bv.nl/wp-content/uploads/2023/01/Adobe-Photoshop-2021-Version-2241-With-Registration-Code-2022.pdf) [stration-Code-2022.pdf](https://crossroads-bv.nl/wp-content/uploads/2023/01/Adobe-Photoshop-2021-Version-2241-With-Registration-Code-2022.pdf)

<http://whatthekeycode.com/?p=2599>

[https://skilled-space.sfo2.digitaloceanspaces.com/2023/01/Adobe-Photoshop-Cs-80-Software-Downlo](https://skilled-space.sfo2.digitaloceanspaces.com/2023/01/Adobe-Photoshop-Cs-80-Software-Download-LINK.pdf) [ad-LINK.pdf](https://skilled-space.sfo2.digitaloceanspaces.com/2023/01/Adobe-Photoshop-Cs-80-Software-Download-LINK.pdf)

<https://manpower.lk/photoshop-cc-2015-version-18-license-code-keygen-win-mac-2022/> <https://xn--80aagyardii6h.xn--p1ai/adobe-photoshop-cs-6-0-free-download-for-windows-10-upd/> <https://enrichingenvironments.com/wp-content/uploads/2023/01/lariwini.pdf> <https://elfindonesia.com/2023/01/photoshop-background-remover-software-free-download-upd-2/> <https://splex.com/?p=24379> [https://www.lesbianmommies.com/wp-content/uploads/2023/01/Geometric\\_Shapes\\_Brushes\\_Photosh](https://www.lesbianmommies.com/wp-content/uploads/2023/01/Geometric_Shapes_Brushes_Photoshop_Free_Download_LINK-1.pdf) [op\\_Free\\_Download\\_LINK-1.pdf](https://www.lesbianmommies.com/wp-content/uploads/2023/01/Geometric_Shapes_Brushes_Photoshop_Free_Download_LINK-1.pdf) <https://happybirthday2me.com/wp-content/uploads/2023/01/nellkar.pdf> <https://gyllendal.com/wp-content/uploads/2023/01/nestmaih.pdf>

There are 4 main components that go with the Photoshop:

- **Render**
- **Document**
- **Image**
- **Layer**

Adobe Photoshop, one of the strongest and most popular graphic design software packages available, is a great software program for all types of professional users. Whether you're working on publications or photographs, you'll find that Photoshop is perfect for those with little or no design skills. You can design and retouch images to make them perfect. Having a variety of professional tools is fundamental in designing. Since it regards the factory and printing pictures, Adobe Photoshop is one of the most effective tools for graphic designers. And if you have a good collection of Adobe Photoshop Elements, the tool will greatly help you in your freelancing work. Adobe Photoshop CC has all the features of Creative Cloud desktop applications, but is a completely different product. While it's designed to work flawlessly inside the Photoshop environment, it can be used as a stand-alone tool for Web, print, and video. The list represents some of the most popular and important tools which are available in Photoshop and work like a charm once you are comfortable with their interface and operations. Although it's less popular and lacks some of the highly functional tools, it's still a must-have software for all professionals. You can add TEXT or LOGO into Photoshop, but you can't save the document or file with any text or logo. Since text editing and logo editing are two different things, and there is no free software to edit text or logo, it's suggested for you to use Photoshop or DTP software.